Guía para registrar un dominio .gob.mx

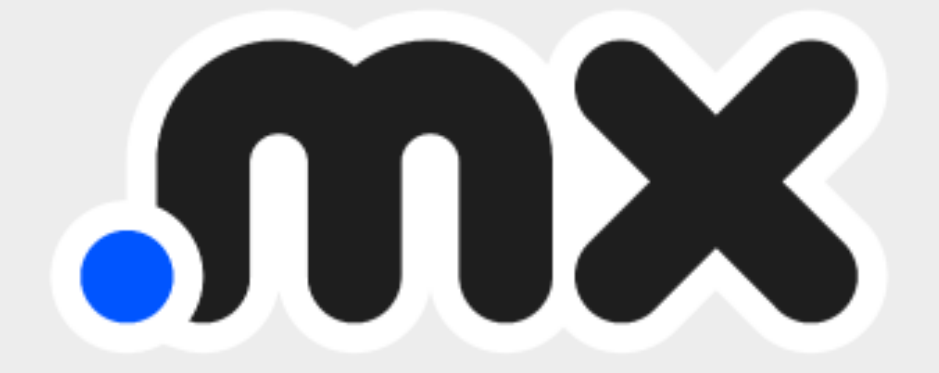

# Índice

- I. ¿Qué es el dominio .gob.mx?
- II. ¿Quién puede registrar un dominio .gob.mx?
- III. Requisitos para solicitar un dominio .gob.mx
- IV. ¿Quién realiza el proceso de registro de un dominio .gob.mx?
- V. ¿Cuál es el costo del dominio .gob.mx?
- VI. Pasos para registrar un dominio .gob.mx
- VII. Recomendaciones para agilizar el registro

## Introducción

Contar con presencia en Internet es indispensable para cualquier negocio, proyecto u organización, esto por supuesto incluye a los gobiernos federal, estatal y municipal mexicanos y sus dependencias, así como sus empresas estatales y paraestatales, embajadas mexicanas y fideicomisos de carácter público.

Con este propósito, el dominio .gob.mx existe como una extensión reservada para el uso exclusivo de las instituciones antes mencionadas a fin de ayudar en su presencia en la web.

A continuación, podrás conocer más a detalle las características del dominio .gob.mx y sus requisitos para adquirirlo.

## I. ¿Qué es el dominio .gob.mx?

El dominio .gob.mx es la terminación asignada a los gobiernos federal, estatal y municipal mexicanos y sus dependencias, así como sus empresas estatales y paraestatales, embajadas mexicanas y fideicomisos de carácter público.

#### II. ¿Quién puede registrar un dominio .gob.mx?

El dominio .gob.mx está reservado para:

- A. Gobierno Federal, Estatal y Municipal, Secretarías y Dependencias, Programas Gubernamentales, Organismos centralizados, descentralizados, desconcentrados, autónomos y Organismos paraestatales de la Administración Pública del Gobierno Mexicano;
- B. Empresas Estatales y paraestatales del Gobierno Mexicano;
- C. Embajadas de México;
- D. Fideicomisos de carácter público.

Es importante mencionar que cualquier otra organización no incluida en el listado anterior no podrá ser registrada bajo un dominio .gob.mx.

Si estás solicitando un dominio para un organismo del gobierno federal, recuerda que debes iniciar el trámite a través de la Unidad de Gobierno Digital (UGD).

## III. Requisitos para solicitar un dominio .gob.mx

A. Presentar nombramiento oficial del solicitante: La persona que realiza el trámite deberá proporcionar una copia digitalizada de su nombramiento oficial. Este puede ser nombramiento de mayoría o nombramiento de puesto. En caso de formar parte de un fideicomiso pueden presentar una copia del acta constitutiva que incluya poder de representante legal.

B. Presentar identificación oficial del solicitante: La persona que realiza el trámite deberá proporcionar una copia digitalizada de una identificación oficial con firma. Se puede presentar credencial de INE o pasaporte mexicano.

El dominio .gob.mx deberá ser para uso de la institución de gobierno que lo solicita. Cualquier activación de un dominio .gob.mx queda a criterio de Registry .MX.

#### IV. ¿Quién realiza el proceso de registro de un dominio .gob.mx?

El proceso de registro puede ser realizado por cualquier persona que cuente con un nombramiento oficial. Este puede ser nombramiento de mayoría o nombramiento de puesto. En caso de formar parte de un fideicomiso pueden presentar una copia del acta constitutiva que incluya poder de representante legal.

#### V. ¿Cuál es el costo del dominio .gob.mx?

El proceso de registro y renovación de un dominio gob.mx es totalmente gratuito, y se renueva automáticamente cada año.

## VI. Pasos para registrar un dominio .gob.mx

#### **1. Elegir un Registrar, o distribuidor acreditado de .MX**

Para comenzar el proceso de registro de tu dominio debes elegir a uno de nuestros Registrars Acreditados. Te sugerimos contactar a uno de los siguientes distribuidores, los cuales tienen un proceso de atención especial para el registro de dominios .gob.mx:

- Hospedando.mx
- Suempresa.com
- Hosting México
- Neubox
- Guía Escolar Network
- Akky

Si deseas realizar el registro con algún otro Registrar Acreditado de .MX, puedes seleccionarlo de la siguiente lista: **<https://www.dominios.mx/buscador-de-registrars-acreditados/>**

#### **2. Firmar la solicitud electrónica**

Una vez registrado el dominio, es necesario firmar digitalmente la solicitud. En este paso será necesario adjuntar copia digitalizada de los siguientes documentos:

- Nombramiento oficial de quien realiza la solicitud
- Identificación oficial de quien realiza la solicitud (Credencial de INE o pasaporte mexicano)

#### **3. Activación**

Registry .MX recibe, valida y activa o rechaza la solicitud de dominio .gob.mx en un plazo no mayor a 1 día hábil. Una vez realizados estos tres sencillos pasos, ya puedes hacer uso del dominio .gob.mx.

## VII. Recomendaciones para agilizar el registro

- Contactar al distribuidor seleccionado antes de iniciar el proceso de registro. El Registrar Acreditado .MX llevará a cabo una validación previa, tanto del nombre de dominio que se va a solicitar, así como de la documentación requerida.
- Tener disponible la información solicitada para el proceso.
- Capturar como Contacto Registrante el nombre de la Institución de Gobierno, evitar designar como Contacto Registrante a personas físicas o no reales. El contacto registrante es el titular del nombre de dominio
- Designar a los encargados o personas físicas responsables de la institución de gobierno solo como contactos administrativo, técnico y de pago
- Registrar direcciones de correo electrónico válidas y actualizadas para garantizar la comunicación y acceso a la administración del dominio.
- Revisar que la firma digital de la solicitud electrónica coincida lo más parecido posible con la firma de la identificación oficial presentada, para lo cual se recomienda realizar la firma a través de dispositivos móviles como smartphones y/o tablets.

En caso de requerir orientación acerca de este proceso, favor de contactar al Registry .MX al correo electrónico: ayuda@registry.mx.

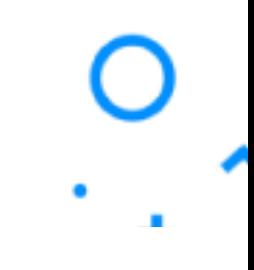

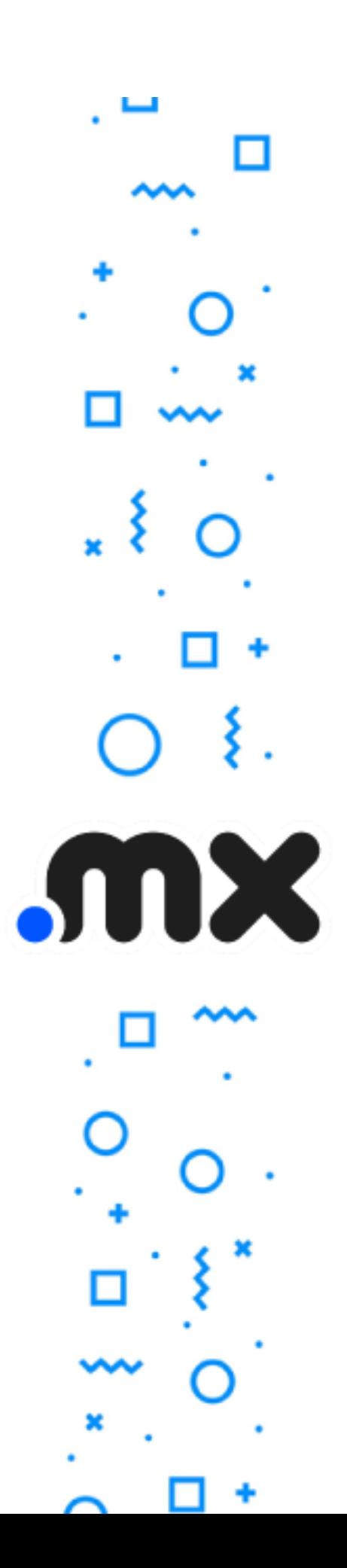